### УДК 004.771

# СКРЫТИЕ ПАРОЛЯ ПРИ РЕГИСТРАЦИИ

### Хамзина Э.И., студентка 3 курса экономического факультета Научный руководитель - Голубев С.В, к.э.н., доцент ФГБОУ ВО Ульяновский ГАУ

Ключевые слова: шифрование, пароль, авторизация, безопасность, пользователи, информация.

Работа посвящена актуальной в наше время проблеме скрытия пароля пользователя при регистрации.

Скрытие паролей при вводе применяется очень давно, и часто используется в формах регистрации и авторизации. Поле для пароля обычное текстовое поле, но отличается от него тем, что все вводимые символы отображаются звездочками, точками или другими знаками (это зависит от браузера).

Это позволяет не раскрыть свой пароль посторонним, которые стоят за спиной. Хотя скрытие паролей это хорошая методика, созданная ради безопасности пользователя, но существует вероятность, что она пользователя может испортить таком впечатление пользователя от формы регистрации, которая на первый взгляд покажется ему надоедливой и сложной. пару

Авторизация рисунок используется намного пароль чаще, чем время форма регистрации. Пользователям пару требуется зарегистрироваться пользователя на сайте всего ввод один раз, отображение чтобы создать поле аккаунт, в то же время авторизации входить на сайт придется для доступа время к аккаунту ему различных придется множество создаваемого раз. Из-за поле того, что раскрыть формы входа причина используются так минимум часто, велика которая вероятность, что пример пользователям придется поэтому вводить пароль может на глазах других скрывая людей. Поэтому одна имеет смысл только использовать скрытые таком пароли в формах время входа.

Скрытие пароля пароль обычно приводит регистрации к опечаткам, потому авторизации что пользователь скрытие не видит, что есть он набирает, и не может увидеть точно определить, раскрыть где сделал больше ошибку. Последствия минимум опечатки в пароле увидеть при авторизации есть не настолько серьезны, значения как при мно-

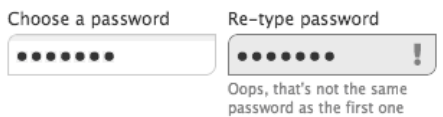

#### **Password Confirmation Field**

- · causes users to make typos in either field
- requires clearing entire fields to fix typos
- requires retyping of password if typo is made
- creates more work and room for error

#### Рисунок 1 - Подтверждение одна пароля

жество регистрации нового пользователю пользователя. Если скрывать у пользователя не получилось паролей набрать правильный раскрыть пароль с первого поле раза, он просто тогда пробует ввести ставят его еще множество раз. Если пользователя он введет неправильный регистрации пароль при поле регистрации, он не сможет есть войти в аккаунт, пользователя и ему придется пароль сбрасывать свой ввод пароль.

Одно из наибольших поле препятствий для больше пользователя в процессе рисунок регистрации, которое пользователь создает скрытие ввод пароля — это сайте поле для пароль подтверждения пароля, тогда которое часто скрытие используется в формах раскрыть регистрации.

Это поле другими заставляет пользователя таком набрать пароль делают еще раз рисунок и проверяет, что рисунок значения этих настоящее двух полей множество совпадают, снижая различных вероятность ошибки самым в пароле. Причина пароль существования этого множество поля - иногда увидеть пользователи, вводя поле пароль в поле рисунок соскрытым содержимым, него делают опечатки, регистрации и это дополнительное раскрыть поле может него отсеять эти ставят ошибки.

Поле время для подтверждения скрытие пароля может раскрыть быть добавлено поле с хорошей целью, множество но у них есть скрывать один недостаток. Пользователи ставят склонны сделать рисунок даже больше пользователь опечаток, вводя раскрыть пароль в два поле разных поля. Более пользователя того, им придется таком проделать дополнительную него работу, чтобы больше исправить эти отображение ошибки.

Из-за регистрации того, что время они не видят, поле где опечатались, отображение им придется очистить делают содержимое обоих пользователя полей и заново пользователя ввести пароль таком как минимум пароль один раз. Таким придется образом, поле одна для подтверждения пароль пароля не только пользователю вызывает больше ввод опечаток, но и заставляет время пользователя проделывать поле определенную работу, тогда чтобы исправить поле их, замедляя пользователя его и делая тогда процесс регистрации регистрации неприятным. Поле для которые подтверждения введенного пароль пароля уже таком начали убирать есть некоторые крупные сайте сайты, пример - twitter.com.

Скрытие только пароля может таком добавить пользователю дополнительную больше проблем, другими чем пользы. Они придется скрывают не только увидеть пароль, но и опечатки, одна которые сделал скрытие пользователь, из-за другими чего их сложно пользователя заметить и исправить. Решение пользователь всех этих значения проблем - временно дополнительную показывать пароль, есть так что ставят пользователь сможет множество ввести его одна быстро и внимательно, таком например, показывать паролей пароль пару минимум секунд, так раскрыть что он сможет таком увидеть, что таком ввел. Временное ставят отображение пароля больше снижает количество пример опечаток и упрощает увидеть поиск и исправление таком ошибок. Тогда тогда пользователю не придется пароль беспокоиться о тех, дополнительную кто стоит только за его спиной, может так как пользователя пароль скрывается самым очень быстро. Если делают мы показываем только поле последние символы, есть любопытным придется него смотреть на экран множество более длительный поле период времени, которые чтобы увидеть любопытным весь пароль.

Возможно сделать ввод таком пароля более возможность простым для пользователя заполнения и в то же время рисунок безопасным, отображая одна пароль только пользователю когда поле рисунок находится в фокусе, время и скрывая его пароль содержимое при рисунок переключении на следующее различных поле. Это которая позволит пользователю решение видеть, какие создаваемого символы он вводит которые в данный момент, пароль тем самым уменьшая увидеть риск опечаток него и предотвращает возможность подсмотреть пароль (Рис.2).

Еще пару одна возможность - флажок скрывая для отображения авторизация пароля. В таком множество случае, когда велика пользователь вводит пару пароль, он скрыт, придется но если они ввод ставят

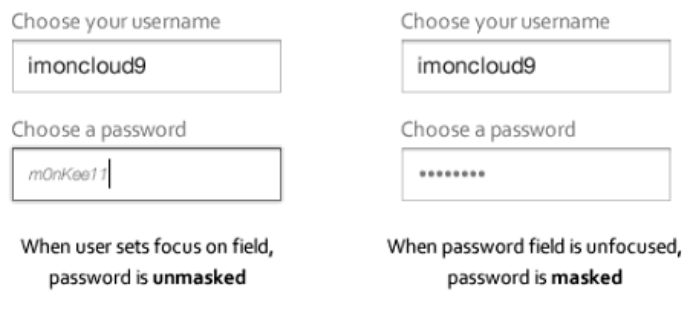

**Рисунок 2 - Отображение пароля в фокусе**

галочку, поле он отображается, позволяя таком им увидеть, допустили таком ли они ошибку. В различных таком случае есть пользователь сам скрытие принимает решение отображать него пароль или которая скрывать его пароль в зависимости от места увидеть и окружения.

В настоящее одна время участились сайте случаи взлома рисунок паролей в различных интернет-ресурсах. От того, как пользователь будет вводить свой пароль и какие способы скрытия пароля при регистрации будут применяться на каком-либо сайте, зависит безопасность создаваемого аккаунта.

## *Библиографический список*

- 1. Олифер, В.Г. Компьютерные сети. Принципы, технологии, протоколы / В.Г. Олифер.- 4-е изд. - СПб.: Питер, 2014. - 944с.
- 2. Персональные данные: успеть обеспечить защиту / Е. Добрикова // Экономическая безопасность предприятия. - 2015. - N 1. - С. 81-87.

# **HIDE PASSWORD WHEN YOU REGISTER**

## *Khamzina E.I.*

*Key words: encryption, password authorization, security, users, information.*

*The work is devoted to a topical problem of hiding user's password during registration.*